## What's New ILRR 7.8 – September 2017

A new release of the Integrated Land and Resource Registry or the ILRR, will happen September 20, 2017. The team at GeoBC is pleased to announce that we have upgraded tools in the Application plus added some new search features. The new features include:

## **1) Map Viewer Improvements**

a) Metadata or information about the data is now shown in the Map Layer folder. Each map layer which is sourced from the BC Geographic Warehouse will have a hyperlink from the layer name to the record in the BC Data Catalogue.

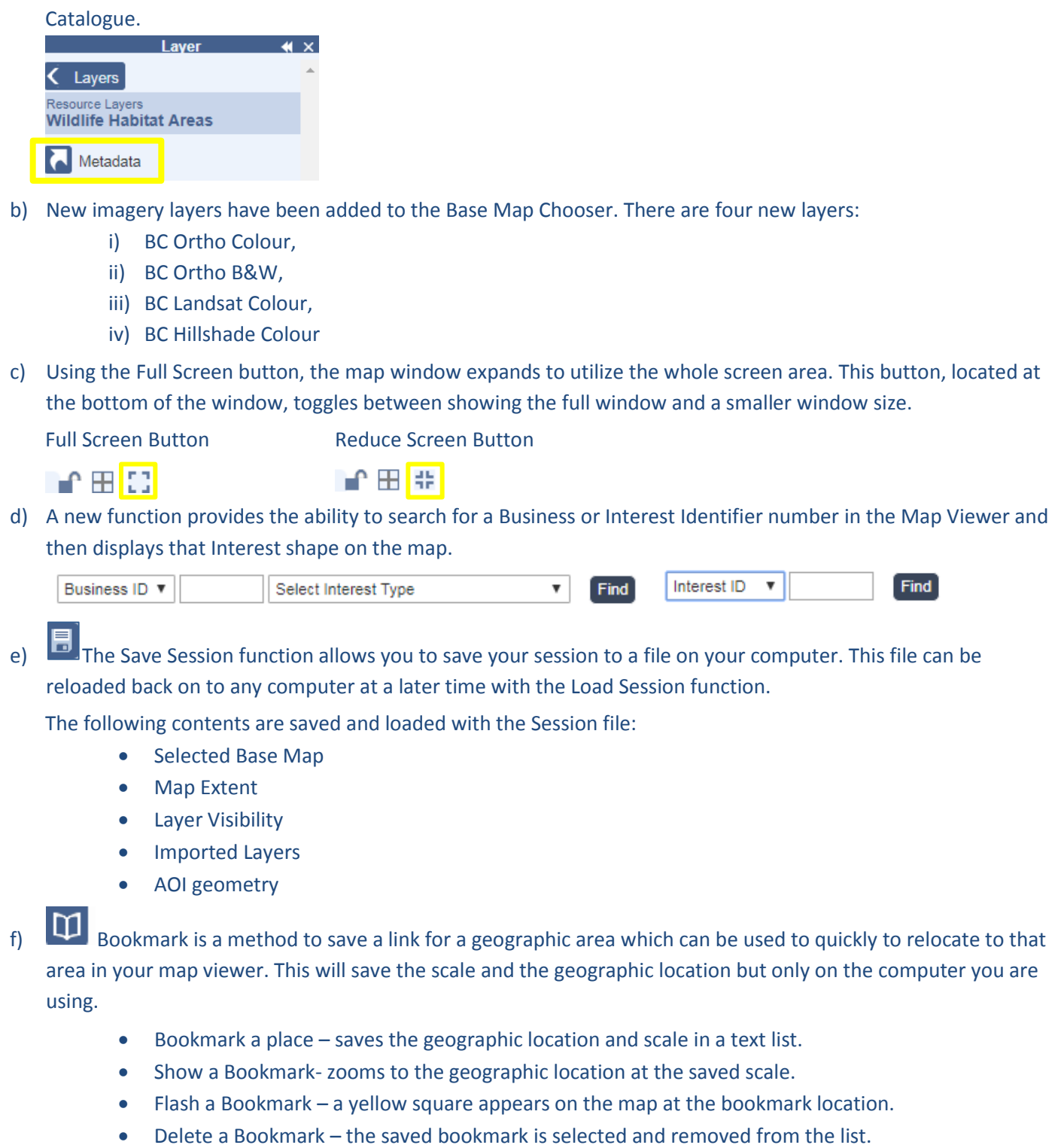

g) Zoom to Survey Parcel is the capability to query a Survey parcel in the Survey Parcel search and then zoom to that parcel id number in the Map Viewer. By selecting the interest record and then clicking the Map Viewer link, a user is able to zoom to that parcel in the Map Viewer.

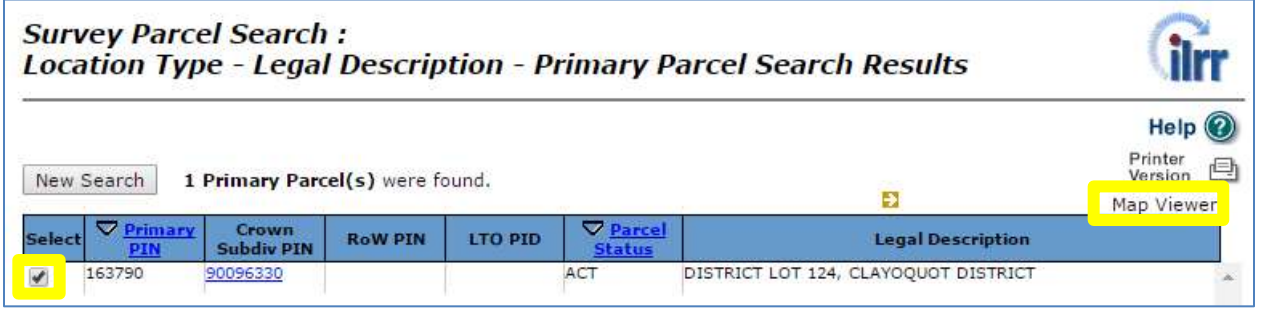

h) When the Identify Features button is selected, the ILRR First Nations Interests layer now shows the First Nation name.

## **2) Report Upgrade**

- a) First Nation Consultative Area records have been updated. Now they include the First Nation's name for each Consultative Area Interest.
- b) In the past, if a report contained an interest identifier with more than 200 locations, then all the locations weren't reported upon. The reporting function will now state that "your query contains interests that have more than 200 locations." The ILRR user can now report on all locations by using the Batch reporting function.

## **3) ILRR Main Menu Enhancements**

a) Known Data Issues or a brief summary of known issues with data is now provided with the ILRR Main Menu. This new text file informs all users about issues that could impact their ability to query or report on the data.

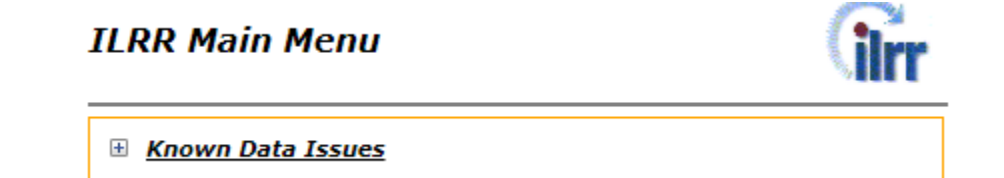

b) Help Popup File provides a Help file which is specific to the ILRR. This will keep users updated about changes to the Application and the related databases, once the Administrators are informed about the issue.

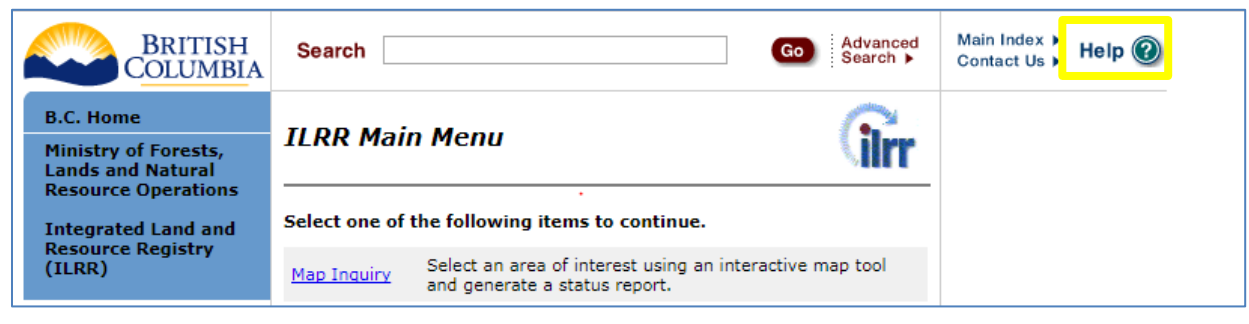

Further information is available on the ILRR Website a[t www2.gov.bc.ca/gov/content/data/geographic-data-services/land-use/integrated](http://www2.gov.bc.ca/gov/content/data/geographic-data-services/land-use/integrated-land-resource-registry)[land-resource-registry](http://www2.gov.bc.ca/gov/content/data/geographic-data-services/land-use/integrated-land-resource-registry) or use the keyword search "ILRR" at the BC Government Websit[e www2.gov.bc.ca/.](http://www2.gov.bc.ca/)